# Parameter Optimisation for Grid-based Proje
tor Augmented Wave Method using downhill Simplex Algorithm and the contract of the contract of the contract of the contract of the contract of

10302 – Electronic Structure Methods in Material Physics, Chemistry and Biology

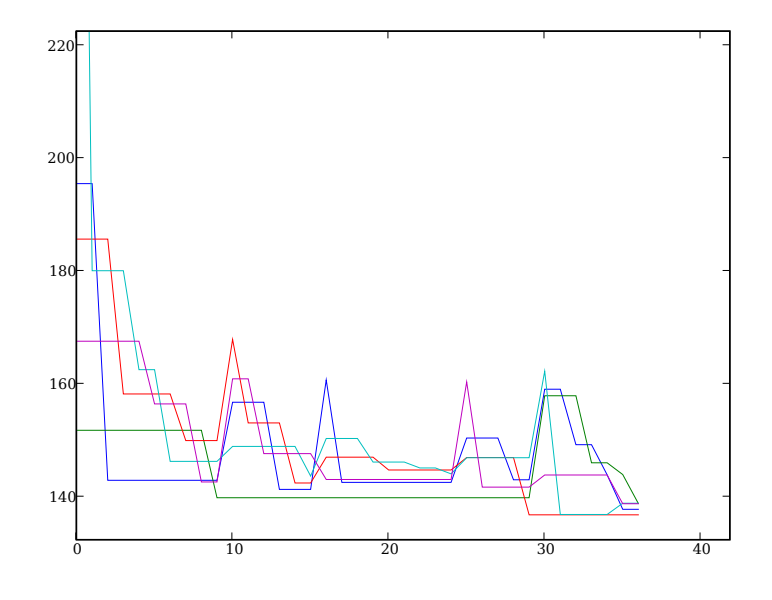

Author: Ask Hjorth Larsen, s021864

may 11, 2007, 2007, 2007, 2007, 2007, 2007, 2007, 2007, 2007, 2007, 2007, 2007, 2007, 2007, 2007, 2007, 2007,

Textures in the contract of Denmark and Denmark and Denmark and Denmark and Denmark and Denmark and Denmark and D Lyngby

### **A** bstract

The Grid-based Projector Augmented Wave method relies on a number of parameters specifying properties such as cutoff radii between inner and outer atomic regions. Exhaustive searching for optimal parameter choices are unfeasible due to calculation complexity. This text do
uments the implementation of the downhill simplex method, an optimisation algorithm which is capable of traversing a search space of such parameters and generating new combinations that conform better to a set of conditions such as adherence of calculated energies to reference values and similar properties. The algorithm is successfully tested with nitrogen setups, and generated setups produ
e results whi
h seem to be better than default values. Further tweaking and testing can probably improve the algorithm onsiderably.

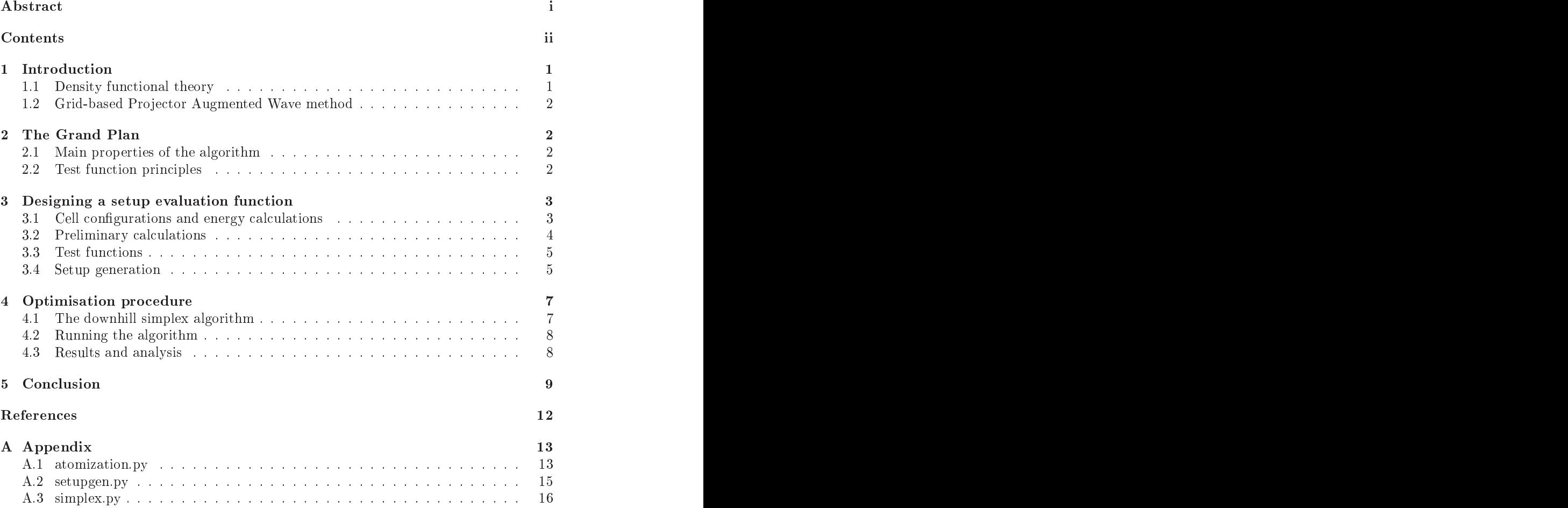

GPAW[1], for Grid-based Projector-Augmented Wave method, is a Python software library implementing the proje
tor-augmented wave method in a real-spa
e grid, whi
h is used for numerical calculations in density functional theory. GPAW calculations involving an element, say nitrogen, use an element-specific  $setup$  which defines suitable DFT parameters such as pseudo-wave function cutoff radius.

The purpose of this project is to find better GPAW setups using an optimisation pro
edure whi
h an generate and evaluate setups. The input values are various setup generation parameters, and the output is a new set of su
h parametersgenerating a setup which (hopefully) yields better results than the original.

We are in this case concerned only with the case of nitrogen and shall use only the PBE approximations for exchange-correlation energies.

The following se
tions will provide a short summary of density fun
tional theory and the proje
tor augmented wave method. Further, se
tion 2 provides a omplete and more technical – overview of the objectives and methods to be used. Section 3 documents efficiency and precision considerations plus the design of the functions used to evaluate setups. Finally Se
tion 4 deals with the optimisation algoritm itself and the results.

It turns out that the algorithm successfully generates setups which do appear to yield better results. More testing and general assessment still needs to be done, perhaps mostly parameter tweaing. Longer optimisation runs might provide more information.

I am highly grateful for Jens Jørgen Mortensens mu
h-needed help in using GPAW.

Thanks also to Jan Rossmeisl for general information about density fun
tional theory.

### 1.1 Density functional theory

In 1964 it was shown by Hohenberg and Kohn[5] that the electron density  $n(r)$ , a quantity of much greater simplicity than the entire electronic wave function, is sufficient to derive all observable quantities with regards to the electronic behaviour of a quantum mechanical system. The contract of the contract of the contract of the contract of the contract of the contract of the contract of the contract of the contract of the contract of the contract of the contract of the contract of the co

Specifically, two theorems were proven for the ground states and energies of manyparticle electronic systems:

- The energy of a system is a functional  $E[n]$  of the electronic density  $n(r)$ . This implies e.g. that two wave functions corresponding to different energies cannot correspond to the same density. Furthermore the electron density *uniquely determines* the wave function.
- The energy functional has a minimum  $E[n_0]$  at the electronic ground state  $n_0$ .

The electron-electron interactions turn out to be highly expensive to include in calculations. The Kohn-Sham equations provide one solution to this problem. Using these it is possible to convert the  $N$ -particle problem into  $N$  one-particle problems, wherein the effect of the multitude of electrons  $-$  barring the one under consideration  $-$  is replaced by an *effective potential*  $V_{\text{eff}}$ . There does exist a choice of potential which emulates the presence of other electrons *exactly*, but unfortunately the derivation of this potential is exceedingly difficult except for very simple systems such as the free electron gas. For more complex systems variational methods are usually applied to determine the effective potential.

A host of different methods have been used to implement density functional theory, some of whi
h use proje
tor-augmented waves.

#### 1.2 Grid-based Proje
tor Augmented Wave method

 $GPAW$  is an implementation of the projector augmented wave method $[2]$  using a realspace grid rather than, say, its fourier transform, a k-space grid. The all-electron system is subjected to a transform which allows the inner regions to be treated with spherical symmetry, whereas the outer region, with the valence electrons, are treated differently. Proje
tor fun
tions are used to join (or augment) the two solutions at some radius from atom cores. In the outer region, the presence of the inner electrons is emulated by a smooth pseudo-wave function. Suitable variables that can be optimised, such as in this report, include the cutoff radii for the pseudo-wave functions.

The stated objective is to derive a method whereby it is possible to determine the in some sense "optimal" parameters used to generate setups for GPAW.

GPAW setups are sets of information pertaining to specific atoms. There is one setup for nitrogen using the PBE ex
hangeorrelation fun
tional, and this is the setup we are interested in optimising. One such parameter to be varied is the cutoff radius from atom ores within whi
h pseudo-wave fun
tions are used, but generally the setup generation function serves as a black box, the details of which are not critical.

## 2.1 Main properties of the algorithm

The algoritm to be used is the *downhill simplex method*, which will be explained in detail in Section 4.1. The method finds a (local) minimum of a function  $f : \mathbb{R}^n \mapsto \mathbb{R}$  by evaluating fun
tion values only (not, say, derivatives).

The function to be minimized can therefore depend on any number of GPAW setup parameters, and it must return something indicative of the setup quality (henceforth referred to as the *badness* since it is to be minimized).

#### 2.2 Test function principles

Evaluation of a setup involves five measures pertaining to precision, robustness and efficiency, each of which can be calculated independently:

- The deviation of atomisation energy from reference value
- The deviation of bond length from reference value
- The sensitivity to sub-resolution coordinate translations
- The rate of solution convergence with resolution
- 

The badness function is defined as a weighted square sum of these. A GPAW setup which scores well on all five tests is likely to be a good overall setup  $-i$  if subsequent tests show the ontrary, the tests an be adjusted or expanded, and the weights an be hanged. The precise specifications for these test functions will be decided in Section 3.3

In conclusion: An optimisation process involves generating an initial setup with sensible parameters (Section 3.4), then using the simplex algorithm (Section 4.1) to adjust the parameters by means of repeated evaluations of the badness function (Section 3.3).

| Atomic data for nitrogen      |                    |
|-------------------------------|--------------------|
| $E_a$ (PBE)                   | $10.55$ eV         |
| $E_a$ (GPAW)                  | $10.62 \text{ eV}$ |
| Bond length $1.103 \text{ Å}$ |                    |
| Magnetic moment (N) 3         |                    |
| Magnetic moment $(N_2)$ 0     |                    |
| Band count $(N)$ 4            |                    |
| Band count $(N_2)$ 5          |                    |

Table 1: Atomic data for nitrogen. The PBE energy value is taken from [2], and the GPAW value from  $[3]$ .

In the next section GPAW calculations will be used to design these five test functions, taking into account the necessary resolutions, cell sizes and other factors.

#### 3 Designing a setup evaluation function

The purpose of this se
tion is to determine the ell sizes and resolutions whi
h must be used in order to obtain sensible results. The relevant atomic data for nitrogen used in the calculations are shown in Table 1. Recall that we will use the PBE functional for exchange and correlation. For this reason the calculated PAW energies are compared to those derived by all-electron PBE methods, which means a reference atomisation energy<sup>1</sup> of 10.55 eV rather than the experimental value of 9.91 eV.

#### 3.1 Cell configurations and energy calculations

Two different calculations are going to be relevant:

- The ground state energy  $E[N_2](d)$  of a system consisting of two nitrogen atoms at some separation  $d$  (not necessarily the bond length). The atoms are put on the x-axis with the desired separation, i.e. at  $a/2 \pm (d/2, 0, 0)$  for a cell of size  $a \times a \times a$ ).
- The atomization energy  $E_a = E[N_2](d_0) 2E[N]$ , i.e. the difference between the energy of a nitrogen molecule and twice that of an isolated nitrogen atom. The molecular energy is obtained by spacing the atoms like in the previous case but with fixed separation equal to the bond length  $d_0$ . The calculations on isolated atoms are performed with the atom lo
ated at the enter of the otherwise identi
al

These functions can be run with any cell size  $a$  and any grid spacing  $h$ . The duration of a calculation is highly dependent on these factors since they determine the total number of grid points. Other variables are generally left at the GPAW calculator defaults – exceptions to this will be specified when appropriate. The Python functions implementing these calculations are available in Appendix A.1, and the relevant functions are energyAtDistance and calcEnergy, respectively.

The setup in the ase of two atoms an beseen on Figure 1. Next, a number of al
ulations will be made to test these fun
tions.

<sup>&</sup>lt;sup>1</sup>See [2], or [6]  $\| \cdot \|$ 

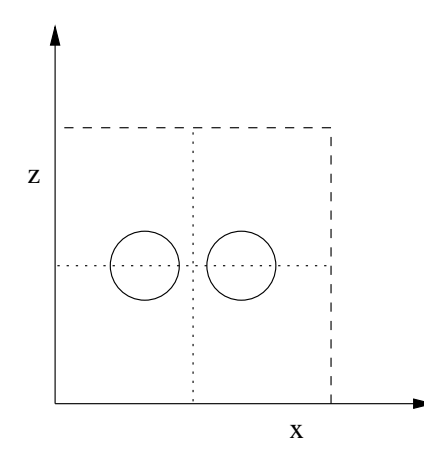

**Figure 1:** Configuration with two nitrogen atoms. The y axis is collapsed. The dashed lines indicate the unit cell, and the dotted lines the centre, symmetrically about which the two atoms are arranged.

#### 3.2 Preliminary calculations

As an overall saneness-test, Figure 2a shows the ground-state energy of a two-molecule system as a function of the interatomic distance, i.e. an evaluation of  $E[N_2](d)$  for  $d=$  $0.6...2$  Å using 64 points with cell size  $a = 6$  Å and resolution  $h = 0.2$  Å (The GPAW calculator parameter  $\mathtt{max}$  is set to 0 instead of the default value 2 during this calculation because of errors occuring at smaller distances.).

Furthermore a very precise evaluation of  $E_a$  using a fine grid  $h = 0.15$ , a large cell  $a = 10$  and lmax=2 yields a result of 10.60 eV which is very close to the GPAW value from Table 1. Thus the written fun
tions produ
e sensible results.

Next we shall test the impact of cell size on precision. Figure 2b shows a plot of the atomization energy as a function of cell sizes 0.4 to 9.5 Å for  $h = 0.2 \text{ Å}$  (this plot uses non-default  $lmax=0$  since the calculations crash for small cell sizes otherwise). A cell size of  $6\AA$  should be reasonable for most calculations.

Figure 2c shows the ground state energy of two nitrogen atoms as a function of the grid resolution  $h$ . This plot also uses  $\text{lmax}=0$ . This calculation is done to investigate convergence rather than an actual value, so the cell size is set to 4  $\AA$  in order to speed up calculation. Most calculations will use  $h = 0.2$  Å since smaller values take too much time, even though smaller values still increase precision.

If the system is translated a small distance less than the resolution  $h$ , numerical effects regarding the grid resolution will likely cause small undesirable deviations in the calculated energies. In order to examine this effect, consider Figure 2d. The figure shows the calculated energy of a nitrogen molecule aligned along the  $x$ -axis as a function of its dislocation along the z-axis from 0 to h from the center of the unit cell. The plot is made with the (small) cell size  $a = 4.0 \text{ Å}$  (the cell size must be largely irrelevant for this effect) and resolution  $h = 0.2$  Å. The system is periodic such that the part of the system which slides out one side of the unit cell due to the dislocation does not have impact on the result. This should mean that the deviation is periodic, which is indeed the case. Clearly

 $^{2}$ lmax is the "maximum angular momentum for expansion of compensation charges"[4] and defaults to 2. For distribution this contract the some complete the successive the collections with an error about  $\mathcal{A}^*$ conservation violation.

the maximum energy fluctuation corresponds to dislocations of 0 and  $h/2$ , meaning that the magnitude of this effect can be determined simply by taking the difference between the energies at dislocations 0 and  $h/2$ :

$$
\delta E = E_{z=0} - E_{z=h/2}.\tag{3.1}
$$

#### 3.3

Five different tests are used to evaluate a GPAW setup, see Table 2.

- 1. The Energy test calculates  $E_a$  like above for  $a = 6$  Å and compares it to the reference
- 2. The Distance test calculates the bond length deviation from the reference value. This is done by evaluating  $E[N_2]$  at three points close to the reference value, fitting with a parabola and finding the minimum. Presently a spatial deviation 0.038  $\AA$  is used, giving an energy deviation of around 0.1 eV. Thus the three points of evaluation are set to  $d_0$  and  $d_0 \pm 0.038$  Å. This test uses the parameter lmax=2 since this improves pre
ision.
- 3. The Fluctuation test finds the sub-grid-resolution energy fluctuation amplitude by evaluating  $E[N_2]$  at the center c of the unit cell, and then again at  $c + (0,0,h/2)$ like in Equation (3.1). It might be better to do a test along the other axes as well, but this presently has not been implemented because it increases calculation time.
- 4. The Convergence test evaluates  $E[N_2]$  for the three different h values 0.2, 0.17 and 0.15 angstroms. If the energy difference is small, the energy estimate at  $h = 0.2$ Å was good, meaning that the solution onverges properly. The test returns the difference between the largest and the smallest energy value.
- 5. Finally the Time test is supposed to evaluate the CPU timene
essary to solve a problem. This has not been implemented, so presently the wall-clock time  $T$  of the other tests is used instead, whi
h is rude, but works. If this test is not performed then the algorithm might return a very pre
ise but pra
ti
ally unusable setup.

The five tests are combined into a single measure of the *setup badness* by taking a weighted square sum of all the test results (subtracting reference values where applicable). The weights are selected such that a badness of 1 corresponds to a particular test result, and these definitions can be seen in Table 2. If a test fails, i.e. an exception is thrown during calculations, a badness of 10000 is returned as "penalty". The source code can be found in Appendix A.3, and the relevant function is called badness.

### 3.4 Setup generation

For reference, the parameters supplied to the setup generator along with default "sensible" values are listed in table 3. Optimisation run may optionally be run without all of these variables due to time constraints – the remaining parameters are made dependent on the previous ones (see Appendix A.2 for sour
e) to redu
e the dimension of the sear
h spa
e

The next section concerns the implementation of the actual algorithm.

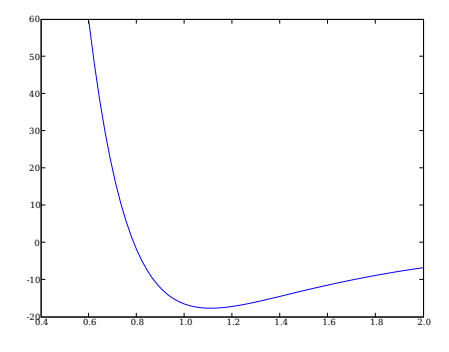

(a) The energy of <sup>a</sup> system onsisting (b) Energy asa fun
tion of el <sup>l</sup> size. <sup>6</sup> <sup>Å</sup> of two nitrogen atoms as a function of separation. The known bond length 1.103 method length 1.103 method length 1.103 method length 1.103 method len Å orresponds wel <sup>l</sup> to the lo
ation of the minimum.

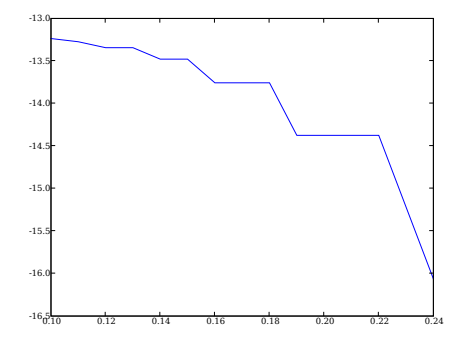

 $(1)$  The ground state energy as a function of grid resolution h. The plateaus ap-<br> $\frac{1}{2}$  and  $\frac{1}{2}$  and  $\frac{1}{2}$  and  $\frac{1}{2}$  and  $\frac{1}{2}$  and  $\frac{1}{2}$  and  $\frac{1}{2}$  and  $\frac{1}{2}$  and  $\frac{1}{2}$  and  $\frac{1}{2}$  an tion of grid resolution h. The plateaus appear because some adjacent h-values correspond to the same number of actual grid points.

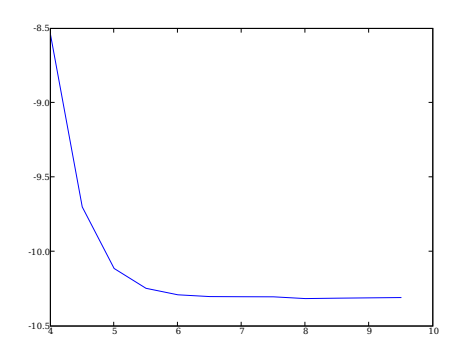

the nitrogen atoms as a function of required for reasonable present present and a function of reasonable presen sion

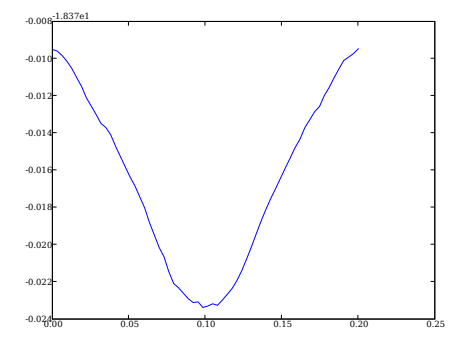

because some adjacent h-values cor- molecule aligned along the x-axis. The to the same number of actual grid amplitude is around 13.9 meV, and the deviation is the distribution of the distribution of the control of the control of the control of the control of the control of the control of the control of the control of the control of the control of the control of the (d) The energy as a function of the energy as a function of  $\mathcal{A}$ lation along the z-axis of <sup>a</sup> nitrogen mole
ule aligned along the x-axis. The locations of 0 and  $h/2$ . of 0 and  $h/2$ .

Figure 2: Various tests used to decide suitable cell and GPAW calculator properties.

| Test overview                        |              |
|--------------------------------------|--------------|
| Name $a$                             | Unit badness |
| Energy test 6.0 $\overline{0.05}$ eV |              |
| Distance test $5.5$ 0.005 Å          |              |
| Fluctuation $4.0$ 5 meV              |              |
| Convergence $4.0$ $0.2$ eV           |              |
| Time                                 | 20 s         |

Table 2: The five tests, the used cell sizes and the test result wich is defined to have a badness value of 1. All tests use  $h = 0.2$  where applicable, except the convergence test which varies h.

Default setup parameters

| Name        | Default | Description                                    |
|-------------|---------|------------------------------------------------|
|             | $r$ 1.1 | Cutoff radius for projector functions          |
| rvbar r     |         | Cutoff radius zero potential                   |
| $rcomp$ $r$ |         | Cutoff radius for compensation charges         |
| rfilter 2 r |         | Cutoff for fourier-filtered projector function |
| hfilter 0.4 |         | Target grid spacing                            |

Table 3: The parameter identifiers and default values supplied to the setup generator. These values are the ones adjusted when the algorithm runs. All values are in Bohr units.

## 4 Optimisation pro
edure

By now we have defined a set of parameters to optimise, along with function to optimise. Only the algorithm remains.

### 4.1 The downhill simplex algorithm

An *n*-dimensional simplex is the convex hull bounded by  $n + 1$  (affinely independent) points plus their inter
onne
ting lines and fa
es. For example a two-dimensional simplex is a triangle, and a three dimensional one is a tetrahedron.

The *downhill simplex method* [7, pp. 305-309] is an algorithm which can be used to minimise a function  $f : \mathbb{R}^n \to \mathbb{R}$  by evaluating the function on the  $n + 1$  vertices of a simplex in  $\mathbb{R}^n$ , then repeatedly moving the least-favourable points of the simplex (i.e. those orresponding to high fun
tion values) in the general dire
tion of the more favourable points, possibly past them, and reevaluating  $f$  at the new location. The simplex will thus be made to move across the parameter space  $\mathbb{R}^n$  until hopefully a minimum of f is obtained.

A detailed des
ription of the algorithm follows.

Initialize a simplex with "reasonable" parameter values as the  $n+1$  vertices  $p_1 \ldots p_n$ , and evaluate  $f$  there. Then repeat the following steps:

- Find the vertex indices  $i_{\text{high}}$ ,  $i_{\text{2nd high}}$  and  $i_{\text{low}}$  with highest, second-highest and lowest function values.
- Calculate the relative difference  $\left|\frac{y_{\text{max}}-y_{\text{min}}}{y_{\text{max}}+y_{\text{min}}}\right|$  between maximum and minimum function values. If this number is smaller than some toleran
e, there is no appre
iable variation in the function here meaning that the vertices have converged on a minimum, and the algorithm terminates. Otherwise ontinue.
- Reflect the point  $p_{i_{\text{max}}}$  with highest function value through the opposite simplex face and evaluate f here.
- If this yields a lower fun
tion value than the hitherto lowest, extrapolate some extra distance (say, twice the distance) in the same direction and evaluate f there.
- 
- $-$  If the reflected point is worse than the second-highest existing point, the minimum probably lies between the existing points; thus move the point ba
k to a location halfway between the original position  $p_{i_{\text{max}}}$  and the opposite face, and evaluate  $f$ .
- $-$  If this new point *still* has the highest function value aomg the vertices, the minimum must be near the currently best point. Contract all other points halfway towards the best point and evaluate  $f$  at these all locations.

The source code can be found in Appendix A.3. The algoritm is split into two functions, namely amoeba and the helper function amotry.

#### 4.2 4.2 Running the algorithm

The algorithm can be run with any number of parameters. A start simplex of appropriate dimension is generated pseudorandomly. Re
all that most of the default parameter values are around 1.1, so the initial points are distributed within 0.1 of the default values. The algorithm writes parameters, badness values and tolerance evaluations to a log file. It also saves the parameters and badness values of the last iteration in a dump file which can be used as initial onditions for another test run.

Test runs presently take very long time. Only one test run has been made where all five parameters are varied. For reasons of stability, all calculations use  $lmax=0$ 

#### 4.3 Results and analysis

The result of different test runs can be seen in Table 4. Consider the test run where all five parameters are varied. A subsequent calculation using  $a = 7$  Å yields an atomisation energy of  $E_a = 10.50$  eV, considerably closer to the reference value of 10.55 eV than the result 10.39 eV of the similar calculation using the default setup. However this is not exactly surprising since the optimisation algorithm is *designed* to optimise exactly this kind of problem. More general tests will have to be performed in order to better evaluate the quality of the optimised setup, but time onstraints prevent large-s
ale testing.

Figure 3 shows during the 5-parameter run the evolution of the variable whi
h is compared to tolerance during each iteration, i.e. the variable which ends the algorithm when it gets small enough. Large values of this variable tends to indicate that the vertices are moving large distan
es (or that the fun
tion to be optimised is os
illating weirdly). It can be seen that while the value falls off and rises again repeatedly. The explanation for this is most likely that the simplex contracts and expands "like an amoeba" when traversing through shallow paths in the parameter spa
e. However it also means that it might take onsiderably more iterations than indi
ated, sin
e the value might rise again had a lower termination value been used. Note also that while there are 37 values on the  $graph, the algorithm uses trial-and-error to decide whether to expand or contract  $-$  this$ means that frequently more than one function evaluation is done per step. In this case there were 79 function evaluations in total.

Figure 4 shows the badness progression for ea
h vertex during the 5-variable run. The values peak sharply at several points. This an only happen when the simplex is ontra
ted, whi
h indi
ates that the algorithm thinks it has found a minimum. Evidently this is not quite the case. A likely explanation is that the badness function is not very smooth (which would make the optimisation proceed similarly smoothly), but full of 5dimensional saddle points which slow the algorithm. It is unclear how long the algorithm

Initial and optimised setup parameters

| Name        | Default | Optimised |
|-------------|---------|-----------|
|             | $r=1.1$ | 1.021     |
| rvbar       | 1.1     | 1.081     |
| $rcomp$ 1.1 |         | 1.148     |
| rfilter 2.2 |         | 2.288     |
| hfilter     | 0.4     | 0.4525    |

Table 4: The initial parameters and those obtained by running the optimisation algorithm.

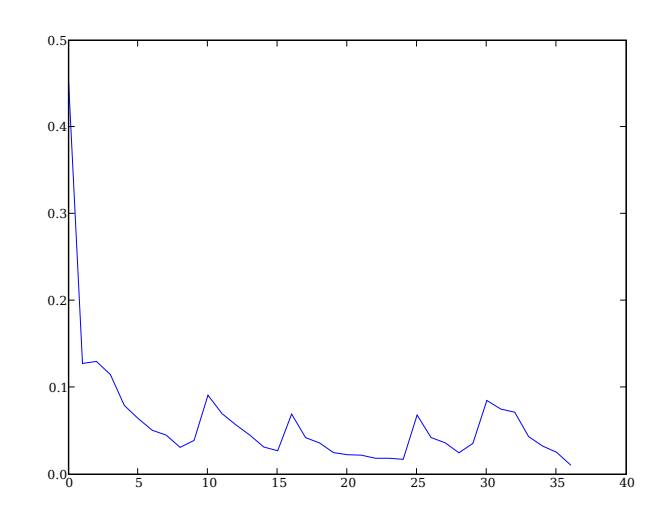

Figure 3: Progression of the value of the termination parameter during an optimisation run.

can run before finding an *actual* minimum. Nonetheless the derived parameters do yield considerably different results as shown above.

Figure 5 shows the convergence of the parameter  $r$  as the algorithm progresses. This plot is made during a two-parameter optimisation, so there are three simplex verti
es orresponding to three urves. In this ase the values seem to onverge quite well in a limited amount of evaluations. The same will probably happen in more dimensions although, as we have seen, the pro
edure takes more iterations to settle when more points have to be moved.

#### $\overline{5}$ Conclusion

The proposed algorithm has been written and is apable of generating GPAW nitrogen setups whi
h seem to yield values better than those of the default setup. The algorithm has successfully been tested in a 5-dimensional parameter space. The algorithm relies on five different tests to assess the quality of a given setup.

The parameter space is somewhat difficult and time consuming to traverse, and the

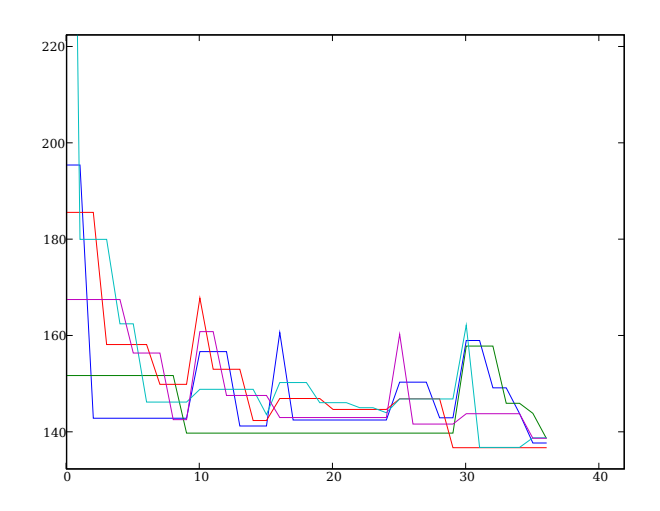

Figure 4: The badness values at each vertex during the 5-dimensional optimisation run. The values peak sharply at several points. This an only happen when the simplex is contracted, meaning that significant deviations are observed even with small parameter changes.

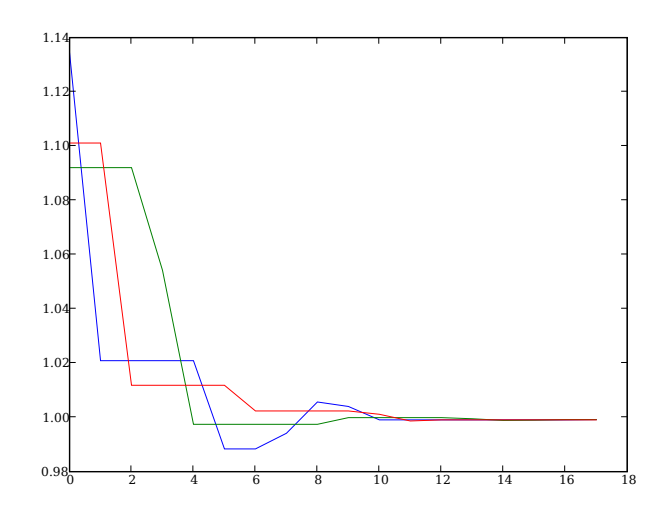

Figure 5: The convergence of the first coordinate of each of the three verti
es during a lengthy two-variable optimisation run.

algorithm frequently speeds up after looking as if it were about to onverge. For this reason it is difficult to tell actual minima from what turns out to be saddle points. This is in part a feature of the algorithm, and may not be a large problem. A very long test run could be made to check the algorithm behaviour more properly.

It is possible that the present form of the badness function, i.e. as a sum of squares, is not optimal. If one parameter outweighs other parameters onsiderably, some tests will have little impact on the overall badness. This is partly remedied by selecting proper weights, but there is no particular reason why a parabolic expressions should be inherently better than, say, fourth order ones. More theoreti
al onsideration might be given to the

- [1] GPAW home page: https://wiki.fysik.dtu.dk/gpaw
- [2] J. J. Mortensen, L.B. Hansen and K. W. Jacobsen: Real-space grid implementation of the projector augmented wave method, Phys. Rev. B 71, 035109. 2005.
- [3] GPAW molecule tests at experimental geometries, as of May 11, 2007. https://wiki.fysik.dtu.dk/gpaw/Mole
ule\_Tests
- [4] The GPAW manual as of May 11, 2007. https://wiki.fysik.dtu.dk/gpaw/Manual
- [5] P. Hohenberg and W. Kohn, 1964, Phys. Rev. 136, B864.
- [6] S. Kurth, J. P. Perdew and P. Blaha: Molecular and Solid State Tests of Density Fun
tional Approximations: LSD, GGAs, and Meta-GGAs. Int. J. Quant. Chem. 75, 889-898. 1999.
- [7] W.H. Press, B.P. Flannery, S.A. Teukolsky, W.T. Vetterling: Numerical Recipes in C: The Art of Scientific Computing, Cambridge University Press. 1988.

## A Application of the property of the contract of the contract of the contract of the contract of the contract of the contract of the contract of the contract of the contract of the contract of the contract of the contract

#### A.1 atomization.py

```
1 # !/ usr/ bin / p y t h o n -9
 3 import pylab
 5 from ASE import Atom, List Of Atoms
 6 from gpaw i m p o r t C a l 
 u l a t o r 8
 \rm \frac{1}{9} Utility<sub>u</sub>class s wrapping smolecule sinformations
10 n b a n d s 1 and 2 are the n u m b e r s of b a n d s to be used with single - atom and 12 " " \blacksquare . The set of the set of the set of the set of the set of the set of the set of the set of the set of the set of the set of the set of the set of the set of the set of the set of the set of the set of the s
13 class MoleculeInfo:
  def __init__(self, letter, d, magmom, nbands1, nbands2):<br>self.d = d
141516self . magmom = l = v -v -v -<br>self . magmom = magmom<br>self . nbands 1 = nbands 1<br>self . nbands 2 = nbands 2
171.8
1920
--<br>21 #Also test H2 (4.5 eV). magmom=1, nbands=1 in Calculator for H as well as H2
22
23 \text{ mol N} = MoleculeInfo ('N', 1.103, 3, 4, 5)
24 molH = MoleculeInfo('H', 0.740, 1, 1, 1)
25\frac{1}{26} = 0.00
27  Creates <sub>u</sub> an <sub>u</sub> atom . <sub>u</sub> If <sub>u</sub> a useparation u greater uthan u 0 u is uspecified , ucreates<br>28  two u atoms u correspondingly uspaced u along uthe ux u axis .
30 R e t u r n s a t o m s a t o m s o n t a t o m s o n t a t e v e v e v e v e r was was was was was was was
--<br>32 def getListOfAtoms(molecule=molN, separation=0, a=5., dislocation=(0.,0.,0.), periodic
     = False):<br>atoms = None
33
3334(dx, dy, dz) = dislocation<br>(cx, cy, cz) = (a/2. + dx, a/2. + dy, a/2. + dz)
36
     d = separation /2.
37
    if separation ==0:
        # One atom only
\frac{1}{39}a t o m s = L i s t o m s = L i s = L i s = L i s = L i s = l i s = l i s = l i s = l i s = l i s = l i s = l i
40magmom=molecule magmom)],
41periodic=periodic,
42\text{cell} = (a, a, a))
    else:<br>#Create two atoms separated along x axis
4344#No magnetic moment then!<br>atoms = ListOfAtoms([Atom(molecule.letter, (cx+d,cy,cz)),
\frac{45}{46}Atom (molecule letter, (cx - d, cy, cz))],
4748periodic=periodic,
\overline{A}Q
                 cell = (a, a, a))
5052 \53 C a l t e s the a t o m i a t i o n e n e n e n e n e n e n e n e n o t e n e n e n e n e n e n e n o t e n
54 n i t r o gen me se se programa , r e s p e s p e s p e s p e s p e s p e s p e s p e s p e s p e s p e s p
55 000
56 def calcEnergy (calc1=None, calc2=None, a=4., molecule=molN, dislocation=(0,0,0),<br>periodic=False, setup='paw');
5758oneAtom = getListOfAtoms (molecule, a=a, dislocation=dislocation,
59
                    periodic=periodic)
60if called == None:61
     -- ------<br>calc1 = MakeCalculator(nbands=molecule.nbands1, setup=setup)
62
63calc2 = MakeCalculator(nbands=molecule .nbands2 , setup=setup)
65#bands: 2s and 2p yield a total of 4 bands; 1s is ignored
66
```

```
#setups = 'A1' => will search for /home/ask/progs/gpaw/setups/N.A1.PBE.gz
 67
         o ne A t o m . S e t potential En er gy ()<br>e1 = one A t om . G et P o t en t i a l En er gy ()
 687071#gpts = (n, n, n) - to be varied in multiples of 4
 72
 7374rac{75}{76}two A toms = getList Of A toms (molecule, a=a, dislocation = dislocation,
                                    .<br>periodic=periodic, separation=molecule.d)
 7778
       #10 electrons in total from 2s and 2p.<br>#Thus it is necessary only to include 5 bands
 7879 # Thus it is n e 
 e s s a r y only to i n 
 l u d e 5 b a n d s  t wo A t o m s . S e t C a l 
 u l a t o r ( 
 a l 
 2 )
 \frac{1}{81}e2 = two A toms . Get Potential Energy ()
 8^\circ83
 84
 -<br>85
 86 Using_{\rm u} a _{\rm d} particular _{\rm u} resolution _{\rm u} h, _{\rm u} test _{\rm u} whether _{\rm u} energies _{\rm u} deviate _{\rm u} considerably
 87 if the s y s t e m is t r a n s l a t e d in i n t e r v a l s s m a l l e r than h . 89.69 defined is p l a 1.69 defined in the second interval 1.69 and 1.69 and 1.69 and 1.69 and 1.69 and 1.69 and 1.69 and 1.69 and 1.69 and 1.69 and 1.69 and 1.69 and 1.69 and 1.69 and 1.6Q<sub>0</sub>print 'Displacement test :', molecule
 91
 92h += 0. #floating point
 93
 9394t es t de la contradición de la contradición de la contradición de la contradición de la contradición de la co<br>dislocations = []
 96# Initialise test coordinates<br>for value in range (testcount):
 97
 98 for v a l u e in r a n g e ( t e s t 
 o u n t ) :  
 o o r d i n a t e = h * v a l u e / t e s t 
 o u n t # l i n e a r d i s t r i b u t i o n 98100dislocations.append((coordinate, 0., 0.))
101
102
        print dislocations
102104
        energies = \Box105
         s dislocation in dislocations:<br>#e = calcEnergy(a, molecule, dislocation, h)
106e = energyAtDistance (molecule d, dislocation, h)
108
            en ergies. append (e)
109
       print 'Energies : '
\frac{110}{111}print energies
\frac{11}{112}\frac{113}{114}print 'Max',max(energies)<br>print 'Min',min(energies)<br>print 'Diff',max(energies) – min(energies)
115
116
117
118 C r e a t e s two 
 a l 
 u l a t o r s for the g i v e n m o l e 
 u l e with a p p r o p r i a t e band 
 o u n t s 120 def atomizationCalculators (molecule=molN, out='-', h=.2, lmax=0, setup='paw'):
121- also reserve in the contrary of the set of the set of the set of the set of the set of the set of the set up of the set up and so the set up of the set up of the set up of the set up of the set up of the set up of the se
122\frac{1}{123}return (calc1, calc2)
\frac{124}{125}126---<br>127   Default <sub>u</sub> calculator <sub>u</sub> setup ,  <sub>u</sub> however <sub>u</sub> complicated <sub>u</sub> it <sub>u</sub> might <sub>u</sub> become <sub>u</sub> someday<br>128   This <sub>u</sub> method <sub>u</sub> allows <sub>u</sub> you <sub>u</sub> to <sub>u</sub> forget <sub>u</sub> about <sub>u</sub> lmax <sub>u</sub> and u PBE u and usuch
129---<br>130 def MakeCalculator(nbands, out='-', h=.2, lmax=0, setup='paw'):
        r_{\rm max} . The correct of the state of r_{\rm max} is the state of r_{\rm max} out = out, h=h, lmax = lmax, xc='PBE', setups = setup)
131\frac{132}{133} unit
133" " " 134 C a l 
 u la t e s the ground - s t a t e e n e r g y of the g i v e n m o l e 
 u l e when the a t o m s 136 ^{\circ} ^{\circ} ^{\circ} ^{\circ} ^{\circ} ^{\circ} ^{\circ} ^{\circ} ^{\circ} ^{\circ} ^{\circ} ^{\circ} ^{\circ} ^{\circ} ^{\circ} ^{\circ} ^{\circ} ^{\circ} ^{\circ} ^{\circ} ^{\circ} ^{\circ} ^{\circ} ^{\circ} ^{\circ} ^{\circ} ^{\circ} ^{\circ} ^{\circ} ^{\circ} ^{\circ}... also internationally alternative and international contractions of \mathcal{N}(1)138m \circ \text{lecule} = m \circ \text{1N}, a = 5., p \circ \text{riodic} = False):
139
         (\text{dx}, \text{dy}, \text{dz}) = \text{dislocation}140
```

```
\frac{141}{142}<sub>143</sub>
        \text{1} = \text{1} (c+distance/2. + dx, c + dy, c + dz)<br>coord2 = (c+distance/2. + dx, c + dy, c + dz)
144145
       two A toms = getListOfA toms (molecule, distance, a, dislocation,
                                 p e r r e r \prime147148\texttt{calc} = \texttt{MakeCalculator} (nbands =molecule .nbands 2 )
\frac{149}{150}151
       two Atoms . Set Calculator (calc)
        t words a transition of \mathcal{A} . So that one can be expected to real the set of \mathcal{A}152
153
       energy = two Atoms. GetPotential Energy()154return energy
155156 - 0.00157 Write<sub>u</sub>lists<sub>u</sub>x<sub>u</sub>and<sub>u</sub>y<sub>u</sub>to<sub>u</sub>specified<sub>u</sub>file<br>158 """
159 def writeResults (x, y, fileName, header = []:
    \begin{bmatrix} \text{if} \text{len}(x) \text{ } & \text{if} \text{ len}(y) \text{.} \\ \text{raise} \text{ } & \text{if} \text{ len}(y) \text{.} \end{bmatrix}\frac{160}{161}162 l en g t h = len ( x )
 f = open ( fileName , ' w ' )
 l in e s = [ ' ' . join ([ str ( x [ i ℄) , ' \ t ' , str ( y [ i ℄) , ' \ n ' ℄) for i in r a n g e ( l e n g t h ) ℄
163164
165
166
        line = ' #_{ii} ' + 1ine =167\frac{168}{169}f .w r i t e l i n e s ( h e a d e r )
170
171
172
        f .w r i t e l i n e s \mathbf{N} . The s i n e s \mathbf{N} is the s i n e s \mathbf{N} f .
 l o s e ()
173174 -<sup>0, 0, 0</sup>
175 Read list of ( x , y ) e n t r i e n t r e n t r e s from datafilm e s s s two l i s two l i s two l i s t
176 """<br>177 def readBesults (fileName):
    \begin{array}{ll} \texttt{if} & \texttt{if} & \texttt178
       lines = filter (stringFilter, f.readlines ())
178179lines = litter(stringfilter, 1.1e.<br>length = len(lines)<br>pairs = [s.split() for s in lines]
180181p are the set of the set of the set of the set of the set of the set of the set of the set of the set of the s<br>y = [float (pair [1]) for pair in pairs]
182183
183return (x, y)<sub>185</sub>
186 = 186187 Allow<sub>u</sub> comments <sub>u</sub> and<sub>u</sub> empty<sub>u</sub>lines <sub>u</sub> in <sub>u</sub>data<sub>u</sub> files<br>188   " " "
189 def stringFilter(s):
    r = \text{turn not} (s. startswith \binom{r}{r}) or s. isspace ())
190
191
192 = 192193 The_{\rm U}gbar_{\rm U}doesn 't_{\rm U}have _{\rm U}pylab_{\rm U}so_{\rm U}use_{\rm U}this _{\rm U}function
195 def linspace(start, end, count):<br>196      return [start + float(i)/(count-1)*(end-start) for i in range(count)]
```
#### A.2 setupgen.py

```
1 import os
  i m p o r t os mais de la constantidad de la constantidad de la constantidad de la constantidad de la constant
2 from gpaw . atom . g e n e r a t o r i m p o r t G e n e r a t o r \overline{3}l a s s s s s s e r a s s e r a t o r e r a t o r a t o r a t o r a t o r a t o r a t o r a t o r a t o r a t
\overline{5}56def \_init\_ (self, name):
7#We don't want anything to mess up with existing files
\mathcal{R}8#(it should be enough to test for len==0, but what the heck)<br>if len (name) < 3:
10\frac{11}{12}s elf .name = name
\frac{1}{13}14
```

```
\frac{15}{16}\begin{array}{cccc}\n \text{if } \text{filter} = \text{None}, & \text{higher} = 0.4 \text{)}\n \end{array}-<br>17
            """ \texttt{Generate} \texttt{__new} \texttt{__n} \texttt{itrogen} \texttt{__setup} \texttt{ .}1819 T_{\text{unimorphism}} The \text{un any set up of elements of } \mathbf{m} five \text{unif } \mathbf{m} arameters \text{unif } \mathbf{m} (Bohr \text{unif } \mathbf{m}):
2021 * 0.6 < r < 1.9: 
 u t o f f r a d i u s for p r o j e 
 t o r f u n 
 t i o n s 22 \frac{1}{22} \frac{1}{22} \frac{1}{22} \frac{1}{20} \frac{1}{20} \frac{1}{20} \frac{1}{20} \frac{1}{20} \frac{1}{20} \frac{1}{20} \frac{1}{20} \frac{1}{20} \frac{1}{20} \frac{1}{20} \frac{1}{20} \frac{1}{20} \frac{1}{20} \frac{1}{20} \frac{1}{20} \frac{1}{20}23 DECEMBRIC - COMPUTE DE CONSTRUCTURE DE COMPONSATION L'ORIGINALES
24 * 0.6 < r f i l t e r < 1.9: 
 u t o f f r a d i u s for Fourier - f i l t e r e d 25 p r o jector propertions
26 suunuunu*_0 0.2u\ltuhfilteru\ltu0.6:utargetugriduspacing
- .<br>28   <sub>uuuuuuu</sub>Use<sub>u</sub> the <sub>u</sub>setup <sub>u</sub>like <sub>u</sub>this ::
2930 
al
 = C a l 
 u l a t o r ( s e t u p s ={ ' N ': ' opt '} , ...)
3132 " " " 33
            if r vbar is None:<br>r vbar = r\frac{34}{35}\frac{1}{36}if rcomp is None:
37rcomp = r<br>
if rfilter is None:
38\begin{array}{l} \tt r \tt f \tt i \tt l \tt t \tt r \tt = 2 * r \end{array}4041g = Generator ('N', 'PBE', scalarrel=True, nofiles=True)
\frac{42}{43}\overline{g}. run (core = '[He]',<br>rcut=r,
                     r
ut = r , vbar = ( ' poly', r vbar ),
44
                   filter = (hfilter, rfilter / r),
4.54546r cut comp = r comp,<br>l ogder i v = False)
47path = os .environ['GPAW_SETUP_PATH'].split(':')[0]<br>os .rename('N.PBE', path + '/N.'+self .name+'.PBE')
4849
\frac{50}{51}def f(self \text{ and } \text{')}:definition of \mathcal{A} , and \mathcal{A} , and \mathcal{A} , and \mathcal{A} , and \mathcal{A} , and \mathcal{A} , and \mathcal{A} , and \mathcal{A} , and \mathcal{A} , and \mathcal{A} , and \mathcal{A} , and \mathcal{A} , and \mathcal{A} , and \mathcal{A} , an
52self . new_nitrogen_setup (*par)
53# new\_nitrogen\_setup(1.1, 1.1, 1.1, 1.9, 0.4) # f ( [ 1 . 2 ℄ )
56#f([1.2, 1.0, 1.0])
```
### A.3 simplex.py

```
1 # !/ usr/ bin / p y t h o n 3 import atomization, setupgen
 i m p o r t a t o m i z a t i o n , s e t u p g e n 4 i m p o r t sys , pi
kle , r a n d o m 5 from Li n e a r A l g e b r a i m p o r t i n v e r s e 6 i m p o r t N u m e r i 
 as N .<br>8 from datetime import datetime, timedelta
\overline{9}10 N MAX = 100\frac{1}{11}N _ M A X = 1000 A X = 1000 A X = 1000 A X = 1000 A X = 1000 A X = 1000 A X = 1000 A X = 1000 A X = 1000 A X =
1213\frac{14}{15}1617 D e f a u l t test f u n 
 t i o n with one m i n i m u m at (1 ,2 ,3 , ...) . 18 The m in i m u m is e x a 
 t l y 42. T a k e s a list of 
 o o r d i n a t e s as an a r g u m e n t \frac{1}{20}and r et u r et u r n s a n u m b e r . A n e r . A n e r . A n e r . A n e r . A n e r . A n e r . A n e r . 
21 def standardFunction (p):
  y = 42<br>for i in range (len (p)):<br>y += (p[i] - (i+1))**2222224
\frac{25}{26}r et un region de la companyation de la companyation de la companyation de la companyation de la companyation d
-<br>27
28 " \verb|Performs_ the _0 ' amoeba ' - like _0 down hill _0 simplex _0 method _0 in _0 ndim _0 dimensions .
```

```
20- -<br>30   p : <sub>u</sub> a <sub>u</sub> list <sub>u</sub> of <sub>u</sub> (ndim +1) <sub>u</sub> vectors <sub>u</sub> each <sub>u</sub> w ith <sub>u</sub>ndim <sub>u</sub> coordinates ,
31 
 o r r e sp o n d i n g to the v e r t i 
 e s of the s i m p l e x . 3233 y : a list of the vertices of the vertices of the vertices of the vertices of the vertices of the vertices of the vertices of the vertices of the vertices of the vertices of the vertices of the vertices of the vertices 
       \verb|vertices|_ \sqcup \verb|in|_ \sqcup \verb|p|_ \sqcup \verb|thus|_ \sqcup \verb|nax|_ \sqcup \verb|le|_ \sqcup \verb|in|_ \sqcup \verb|(ndim+1)|_ \sqcup \verb|as|_ \sqcup \verb|well|_ \sqcup \verb|in|_ \sqcup \verb|in|_ \sqcup \verb|in|_ \sqcup \verb|in|_ \sqcup \verb|in|_ \sqcup \verb|in|_ \sqcup \verb|in|_ \sqcup \verb|in|_ \sqcup \verb|in|_ \sqcup \verb|in|_ \sqcup \verb|in|_ \sqcup \verb|in|_ \sqcup \verb|in|_ \sqcup \verb|in|_ \sq3435ndim : the d i m e n s i o n 
 o u n t of the s p a 
 e in q u e s t i o n . Of 
 o u r s e this v a r i a b l e is m o s t l y 
       for show since rit's not really necessary in python
36. T o l e ra n a l t i o n a l t o n a n a n a n a n a n a n a l u a t e v a t e r a n a n a n a n a n a n a n
38
39 function:<sub>u</sub> the <sub>u</sub> function <sub>u</sub> to <sub>u</sub> be <sub>u</sub>min imized.y The <sub>u</sub> function <sub>u</sub> mus t <sub>u</sub> take <sub>u</sub> exactly
40 ndim pa r a m e t e r s , ea r a m e p a r a m e t e r p a r an Au a m e p a m e t e r b e i n g one n u m b
4142m a x i o n s : the m a s i m a s i m a l n u m b e r of i t e r a t i o r e r e r f o r m e r m e d b e f o
43 returnin g , in 2008, in 2008, in 2008, in 2008, in 2008, in 2008, in 2008, in 2008, in 2008, in 2008, in 20
44
45 Returns, the number, of times, the function, has been evaluated, during, the
   r e t u r n s the n s the n u m b e r of t i m e s the f u n has been e v a l u r i n has been e v a t e d u r
46 procedure.<br>47p r o de la construction de la construction de la construction de la construction de la construction de la con
^{\rm 48} After _{\rm 0} in vocation _{\rm 0} the _{\rm 0} argument _{\rm 0} lists _{\rm 0} _{\rm 0} and _{\rm 0} y _{\rm 0} ill _{\rm 0} have _{\rm 0} been _{\rm 0} modified _{\rm 0} to _{\rm 0} contain
49 the s im p l e x v e r t i 
 e s and a s s o 
 i a t e d f u n 
 t i o n v a l u e s at t e r m i n a t i o n of the 50 procedure.
   p r o e durant de la companyation de la companyation de la companyation de la companyation de la companyation d
\frac{1}{52}53 def amoeba(p, y, ndim, fTolerance, function=standardFunction, out=sys.stdout, dump='
       last dump \amp; dump \ap; pckl'):
54mp ts = ndim + 155evaluationCount = 05657#This is probably the coordinate sum, i.e.
        # This is p r o b a b l y the 
 o o r d i n a t e sum , i . e .  # it p r o b a b l y has to do with the g e o m e t r i 

 e n t e r of the s i m p l e x 59psum = getpsum(p)6061
       print >> out, 'Points:', p<br>print >> out, 'yValues:', y<br>print >> out. 'EvalCount:'.evaluationCount
62
\frac{1}{63}65\,' print \gt out
          out. flush()67
          #Write current points to file for recovery if something goes wrong
68
          pickleDump ((p, y), dump)
\frac{1}{70}iLow = 0 #index of lowest value<br>iHigh = None #index of highest value
7172i 2 ndHigh = None #index of second highest value
74(iHigh, i2ndHigh) = (0, 1)
75757677(iHigh, i2ndHigh) = (1, 0)7879
          #Loop through vertices to find index values for highest/lowest entries
80for i in range (mpts):
              if \ y[i] < y[iLow] :<br>
iLow = i81
82
83
              if \ y[i] > y[iH i g h]:i 2n dH i gh = iHigh
              elif y[i] > y[i2ndHigh]:<br>if i != iHigh:
86
87
                     i2nd H i gh = i
\frac{88}{89}90
          # Things should be floats already, but it's good to be safe
91re1 D eviation = float (abs (y[iHigh] - y[iLow]))/abs (y[iHigh] + y[iLow])92
          print >> out, 'Rel. deviation', relDeviation
93
\frac{94}{95}\mathbf{M}if relDeviation < fTolerance:
969798
QQif e v a l u a l u a t i o u n t a t i o u n t a mar a v a contra de la contra de la contra de la contra de la
```

```
\frac{100}{101}print '===<sub>u</sub>Max<sub>u</sub>evaluation<sub>u</sub>count',N_MAX,'exceeded,<sub>u</sub>terminating!<sub>u</sub>==='<br>#Some would call this an error. but we'll iust return
102
              # as if nothing has happened
103104
           y-1, a m o t r y (, y , r y m o t a m o t a m o t i o n o t i o n o t i o n o t i o n o n o n o n o n o n o n o<br>e valuation Count += 1
106107\frac{108}{109}if you have a serve of the serve of the server of the server of the server of the server of the server of the s
110
              evaluationCount += 1elif yTry \geq y[i2ndHigh]:<br>ySave = y[iHigh]111
\frac{11}{113} y S a v e = y [ i H i g h ℄
 yTry = a m o t r y ( p , y , psum , ndim , fun
tion , iHigh , BETA )
114if y Try > = y Save:<br>for i in range (mpts):<br>if i != iLow :
115
116117
118
                         psum [j] = .5 * (p [i] [j] + p [iLow] [j])<br>p [i] [j] = psum [j]
\frac{119}{120}\frac{1}{121}y[i] = function (psum)
122evaluationCount += ndim123psum = getpsum(p)125126
127128 E x t r a po l a t e s t h r o u g h or p a r t w a y to s i m p l e x fa
e , p o s s i b l y f i n d i n g a b e t t e r \frac{129}{130} wertex
131 def amotry(p, y, psum, ndim, function, iHigh, factor):<br>132   #Wonder what these 'factors' do exactly
133factor2 = factor1 - factor134
135
      pTry = [psum[j]*factor1 - p[iHigh][j]*factor2 for j in range(ndim)]135137
138
      yTry = function (pTry)139140\begin{array}{c} y \text{[lift] g h]} = y \text{Try} \end{array}141
142
           \frac{1}{2}psum [j] \frac{1}{2} = pTry [j] - p [iHigh ] [j]<br>p [iHigh ] [j] = pTry [j]
\frac{143}{144}<sub>145</sub>
\frac{146}{147}return yTry
148
<sub>149</sub>
150 \, Given _{\rm u}a,list _{\rm u}of _{\rm u} (ndim +1) _{\rm u} vectors _{\rm u} each _{\rm u} with _{\rm u} ndim _{\rm u} coordinates ,
151 returns utheulistuofucoordinateusums uacrossuvectors,
r e t u r d i n a t u r d i n a t u r d i n a t u r d i n a t u r d i n a t e sum of i r d i n a t e sum of i all i vectors i in p<br>152 i . e . i the in 'th i element i is i the sum of i the in 'th i coordinates pof pall i 
154 def get p sum (p):<br>155 mpts = len (p)<br>156 ndim = mpts - 1
157158 psum = a r r a y ( ndim )
 for i in r a n g e ( ndim ) : 160
          psum[i] = sum([q[i] for q in p])161
\frac{162}{163}r et un r n psummatique de la partie de la partie de la partie de la partie de la partie de la partie de la pa
164
165 = 101166 R e t u r n s a list of v e r t e x 
 o o r d i n a t e s f o r m i n g a r e g u l a r s i m p l e x a r o u n d the 167 d e s i g na t e d 
enter , w h e r e the size a r g u m e n t is the max vertex - 
 e n t e r d i s t a n 
 e . 169 This _{\rm U} me tho d_{\rm U} simply _{\rm U} generates _{\rm U} a random _{\rm U} simplex , _{\rm U} and _{\rm U} may _{\rm U} fail _{\rm U} to _{\rm U} do _{\rm U} so _{\rm U} at _{\rm U} a
170 very sm a b i l p r o b a b i l i g e n g e n e r are l y g e n e e d v e d i n e d e p e n e n e n e n e n
171 = 111172 defined by the result of the result of the result of the result of the result of the result of the result of the result of the result of the result of the result of the result of the result of the result of the resu
173
      ndim = len (center)
```

```
mpts = ndim + 1<br>r = random.Random(seed)
\frac{174}{175}175176 r = r a n d o m . R a n d o m ( seed )
177for i in range(ndim+1):<br>for i in range(ndim+1):<br>points[i] = [(r.random()-.5)*size+center[j] for j in range(ndim)]
178
180\begin{array}{c} 181 \\ 182 \end{array}return points
<sub>183</sub>
184 Runs the a m o e b a o p t i o n with s e n with s e n s i b l e v a l e v a l e v a l e v a l e v a l e v
185 - 111186 def smalltest():
     definition and \mathcal{N} is the set of the set of the set of the set of the set of the set of the set of the set of the set of the set of the set of the set of the set of the set of the set of the set of the set of the set 
187f = standard Function
188p = getInitialPoints ([7, 3, 2, 6, 3])189
         print 'Initial.points.gotten'<br>print 'Mapping.p.through.f'
190
191
19<sub>2</sub>
         y amar ( a ) pone ( map p in g ) and the product of the product of the product of \mathcal{P} in the set of \mathcal{P} in the set of \mathcal{P} in the set of \mathcal{P} is a product of the set of \mathcal{P} in the set of \mathcal{P} is 
193f To le rance \dot{=} . 000001
195
196amo e ba (p, y, ndim, f Tolerance, f)
197
        print 'Done!'
<sub>199</sub>
         #print 'p', p<br>#print 'y', y<br>print 'p[0]'.p[0]
200
201203  l a s s S e t u a s s S e t u a t o r : l a s s s e t u a t o r : l a s e t u a t o r : l a t o r : l a t
204
205
\frac{206}{206}\begin{array}{c} \texttt{if} \ \texttt{if} \ \texttt207self.setup = setup208
             self . generator = setup gen . Setup Generator (setup)
209
        Carlo A
210
211 \, _{\rm 0000} Runs _{\rm 04} full _{\rm 0} test _{\rm 0} of _{\rm 04} given _{\rm 0} GPAW _{\rm 0} setup 212 \, \, _{\rm 0000} ^{\rm 000}213213 def badness (self, \arg s):
214 r e f E n e r g y = -10.55  r e f D i s t = 1 . 1 0 2 216\frac{217}{218}..., ...<br>self .generator .f(args) #new setup
\frac{219}{219}print 'New setup created'
\frac{220}{221}overa118adness = 0222
223
224
                  \mathcal{S}225print ' Calculating<sub>u</sub> atomization genergy'
226en ergy Badness = 1/05**2 #badness == 1 for deviation == .05 eV
227
                 (c1, c^2) = atomization atomization Calculators (out=None
228
                                                                   s et up = self . set up)
228Ea = atomization calcEnergy (c1 c2 a=6 0)
\frac{2}{230}print ' Energy', Ea
                   Ea = a t o m i z a t i o n . 
 a l 
 E n e r g y ( 
1 , 
2 , a = 6 . 0 )
                  db = energy Badness * (Ea - ref Energy) ** 2
231<br>232
                 print ' Energy<sub>u</sub> badness', db
                  overallBadness += db
234
235
                 print ' Calculating<sub>u</sub> bond<sub>u</sub>length'
236
                   d = b o n d L e n g t h ( self . s e t u p )
 d i s t a n 
 e B a d n e s s = 1 . / . 0 0 5 * * 2 \frac{2}{38}db = distanceBadness * (d - refDist)**2<br>overallBadness += db
239print 'Bond <sub>w</sub> length', d<br>print 'Bond <sub>w</sub> length , badness ' , db p r i n a d a d n e s s ' , db a d n e s s ' , db a d n e s s ' , db a d n e s s ' , db a d n e s s ' , db a d n e s s ' , d b a d n e s s ' , d b a d n 
240
241
\frac{242}{243}print ' Calculating<sub>u</sub> energy<sub>u</sub> fluctuation<sub>u</sub> amplitude'
244
                 DE = energyFluctuation Test (self.setup)
245energyFluctuationBadness = 1./.005**2246db = energyFluctuation Badness * DE**2
                 over all Badness += db247
```

```
\frac{248}{249}print 'Fluctuation <sub>u</sub> magnitude', DE<br>print 'Fluctuation <sub>u</sub> badness'.db
250
251print 'Calculating convergence rate' which is a convergence of the convergence of the convergence of the convergence of the convergence of the convergence of the convergence of the convergence of the convergence of the con
252
                 hVar = 
 o n v e r g e n 
 e T e s t ( self . s e t u p )

 o n v e r g e n 
 e B a d n e s s = 1 . / . 2 * * 2 252\frac{25}{254}db = convergenceBadness * hVar
255256
                print 'Energy<sub>u</sub> difference', hVar<br>print 'Energy, difference, badness' db
258
259
                print 'Calculating, temporal, badness' which is a set of the set of the set of the set of the set of the set o
260
                dt = (datetime.now () - startTime).seconds<br>db = timeBadness * dt**2
                 t i m e B a d n e s s = 1 . / 2 0 * * 2 # 20 s e 
 o n d s - - > b a d n e s s == 1 261262time Badness * dt **2
263
                print 'Time', dt<br>print 'Time badness ', db  p r i db  p r i n t ' Time badness ', db  p r i n t ' Time b adness ', db
264
265
\frac{266}{266}\frac{267}{268}print ' Overall<sub>u</sub> badness', overall Badness
268e x c ept K e y board Interrupt :
270raise KeyboardInterrupt #Don't ignore keyboard interrupts
971
             # e x 
 e p t : 272
            # return 10000.
273274r e turn o verall Badness
\frac{275}{276} units
277 R e t u r n s the bond l e n g t h . C a l 
 u l a t e s e n e r g y at t h r e e l o 
 a t i o n s a r o u n d the 279 the minimum of this polynomial which would be roughly equal to the pond length
281 -<sup>000</sup>
280 w i t h o u t h o u t h o u t h o u t h o l a r e n g i n a r a r g i r e r e l a x a t i o n test i o n t
282 define the n g t \alpha defined by \alpha and \alpha is equal to the set up of \alpha is equal to \alpha .
       print 'Distance<sub>u</sub>test'<br>d0 = 1.102283
283\frac{285}{285}\sim 1 \sim 1 \sim 140. ) **.5 #around .04 A. Bond properties correspond to
286287#If we want .1 eV deviation then the above dd should be used
       calc = atomization . Make Calculator (atomization . molN . nbands2,
289
                                          out = None, setup = setup)
290
291
        #Calculate energies at the three points<br>E = [atomization.energyAtDistance(d, calc=calc, a=5.5) for d in D]<br>print 'Distances'.D
292
\frac{293}{293}\frac{294}{295}print 'Energies', E<br>print
       # Now find parabola and determine minimum
        p ri n tro de la construcción de la construcción de la construcción de la construcción de la construcción de l
296
297
298
       x = N \cdot \text{array}(D)299y = N \cdot \text{array}(E)300301
       A = N . transpose (N. array ([x**0, x**1, x**2]))
302
        \frac{1}{2} . Dot ( i n i \frac{1}{2} ) , y , y , y , y , where \frac{1}{2} , \frac{1}{2} , \frac{1}{2} , \frac{1}{2} , \frac{1}{2} , \frac{1}{2} , \frac{1}{2} , \frac{1}{2} , \frac{1}{2} , \frac{1}{2} , \frac{1}{2} , \frac{1}{2} , \frac{1}{2} , \frac{1303
304\frac{305}{306}\frac{1}{2} \frac{1}{2} \frac{1}{2} \frac{1}{2} \frac{1}{2} \frac{1}{2} \frac{1}{2} \frac{1}{2} \frac{1}{2} \frac{1}{2} \frac{1}{2} \frac{1}{2} \frac{1}{2} \frac{1}{2} \frac{1}{2} \frac{1}{2} \frac{1}{2} \frac{1}{2} \frac{1}{2} \frac{1}{2} \frac{1}{2} \frac{1}{2} 308
        \#\text{print N.dot(A, c) - y}309
\frac{310}{311}return X312
312313314 R e t u r n s w h a t e v e r was w r i t t e d u m p i t t e v e r was p i t t e d u m p i t e d u m p i 
\frac{1}{316}definition to a problem and ( open ( f i l e N am e ) ) where \alpha is a content of \alpha is a content of \alpha is a content of \alpha is a content of \alpha is a content of \alpha is a content of \alpha is a content of \alpha is a con
        return content
\frac{1}{319}321 Writes <sub>u</sub>the<sub>u</sub> data <sub>u</sub>to <sub>u</sub>the gfile , gdeleting gany gother g content
```

```
322 " " " 323 def p i
 k l e D u m p ( data , f i l e N a m e ) : 324pickle.dump (data, open (fileName, 'w'))
326
\frac{1}{327} Runs<sub>u</sub>a<sub>u</sub>complete optimization .
328329All f il e s p e r t a i n i n i n a m e s a m e s a m e s a m e s a m e s a m e s a m e s a m e s a i n s 
330 the t estimate product to the the three states in the transition of the transition of the transition of the transition of the transition of the transition of the transition of the transition of the transition of the tr
332f T o l e ra n a t e ra n a t e ra n a t i o n t o n t o n t o n t o n a t i o n t o n t o n t o n t o n t o
333 a m o e b a f u n o n o e b a f u n o e b a f u n o e b a f u n o e b a f u n o e b a f u n o e b a f u n
335 If _{\rm L} in it Data_{\rm u} is _{\rm d} specified _{\rm d} it _{\rm d} should _{\rm d} be _{\rm u} the _{\rm d} file _{\rm d} name _{\rm u} of
336 a p i 
 kl e file 
 o n t a i n i n g a set of p o i n t s and v a l u e s ( p , y ) that are 337 
 o m p a ti b l e with the a m o e b a f u n 
 t i o n as s p e 
 i f i e d in its d o 
 u m e n t a t i o n . 338 " " " 339 def s er i o u s T e s t ( t e s t N a m e = ' test ' , f T o l e r a n 
 e = .002 , n d i m s =2 , i n i t D a t a = None ) : 340
       fileName=testName+'.log'
\frac{341}{342}\frac{1}{343}outFile = open (fileName, 'w')
344evaluator = SteupEvaluate( testName)345- e sibledata = [1.1, 1.1, 1.1, 2.2, 0.4]<br>sensibledata = [1.1, 1.1, 1.1, 2.2, 0.4]<br>#Defaults for new_nitrogen_setup. Warning: hardcoded here,
347348349
       #be sure to change this if new_nitrogen_setup is changed
351
       {\tt dumpFile} = testName+'.dump.pckl'
352
353
          p = getInitialPoints (sensibledata [:ndims], size=.1)
355print >> outFile , 'Initial.<sub>D</sub>ooints.gotten'<br>print >> outFile , 'Points',p<br>print >> outFile . 'Mapping.p.through.f'
356
357
          outFile. flush ()<br>y = map (f, p)
358
\frac{1}{359}360print >> outFile, 'Done<sub>u</sub>mapping, udumping utoufile'<br>print >> outFile , 'v values :' , v
361p = 000 = 000 p (( p ) , y ) = 000 p = 00 p ( p ) = 000 p = 000 p = 000 p = 000 p = 000 p = 000 p = 000 p = 00
363
       else:<br>(p, y) = pickleLoad(dumpFile)364
365
            ( p , y ) = p i 
 k l e L o a d ( d u m p F i l e )
 p r i n t >> outFile , ' I n i t i a l v a l u e s l o a d e d from ' , d u m p F i l e  p r i n t >> outFile , ' p : ' , p
 p r i n t >> outFile , ' y : ' , y
365\frac{1}{367}\frac{368}{369}outFile.flush ()
-370ndim = len(n)-1371
372
       ndim end op de twee de twee de twee de twee de twee de twee de twee de twee de twee de twee de twee de twee de
373print >> outFile , 'Amoeba<sub>u</sub>commencing'<br>print >> outFile . '----------------'
374375
       _{\text{outFile}.flush ()\mathbf{M}376
377
       amoeba (p, y, ndim, f Tolerance, f, out = outFile, dump = dumpFile)
378
378379380 \, Plots _{\rm u} the _{\rm u} energy _{\rm u} of _{\rm u} a _{\rm d} m _{\rm d} a _{\rm d} function _{\rm u} of _{\rm u} different _{\rm u} resolutions
381 ( h - v a lu e s ) and r e t u r n s the m a x i m a l d i f f e r e n 
 e 382 " " " \mathbf{S}383 defende de final de final de final de final de final de final de final de final de final de final de final de final de final de final de final de final de final de final de final de final de final de final de 
\frac{384}{385}A = atomization<br>
h = [.15, .17, .20]\frac{1}{386} h = [.15 , .17 , .20℄

al
 = [ A . M a k e C a l 
 u l a t o r ( A . molN . nbands2 , out = None , h = h0 , 387E = [A. energyAtDistance(A.molN.d., calc=c., a=4.) for c in calc]388
389
\frac{390}{391}print 'h', h<br>print 'E' , E
392
393return max(E) - min(E)394
395
```

```
21
```

```
299 mm<br>397 of uthe unit ucelluand uthe uenergy uof uone utranslated uby uh/2 ualong uthe uzuaxis.
\begin{array}{ll}\n 400 & A = \text{atomic} \\
 \text{A} = \text{atomic} \\
 401 & \text{h} = .2\n \end{array}calc = A.MakeCalculator(A.molN.nbands2, out=None, setup=setup, h=h)<br>d = A.molN.d<br>E1 = A.energyAtDistance(d, calc=calc, a=4.)<br>E2 = A.energyAtDistance(d, calc=calc, a=4., dislocation=(0.,0.,h/2.))
402403\frac{404}{405}405\frac{407}{408}return E2-E1
<sup>409</sup>
^{\,410~\,} " [None ]*length ' _{\rm d} looks _{\rm d} slight ly_{\rm u} silly_{\rm u} so _{\rm d} let ' s _{\rm d} initialise _{\rm d} our _{\rm d} lists _{\rm d} with _{\rm d} a
412 """<br>413 def array (length):<br>414 return [None]*length
```